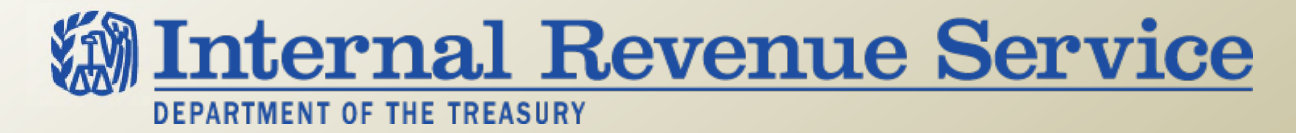

### **LB&I Process Unit Knowledge Base – S Corporations**

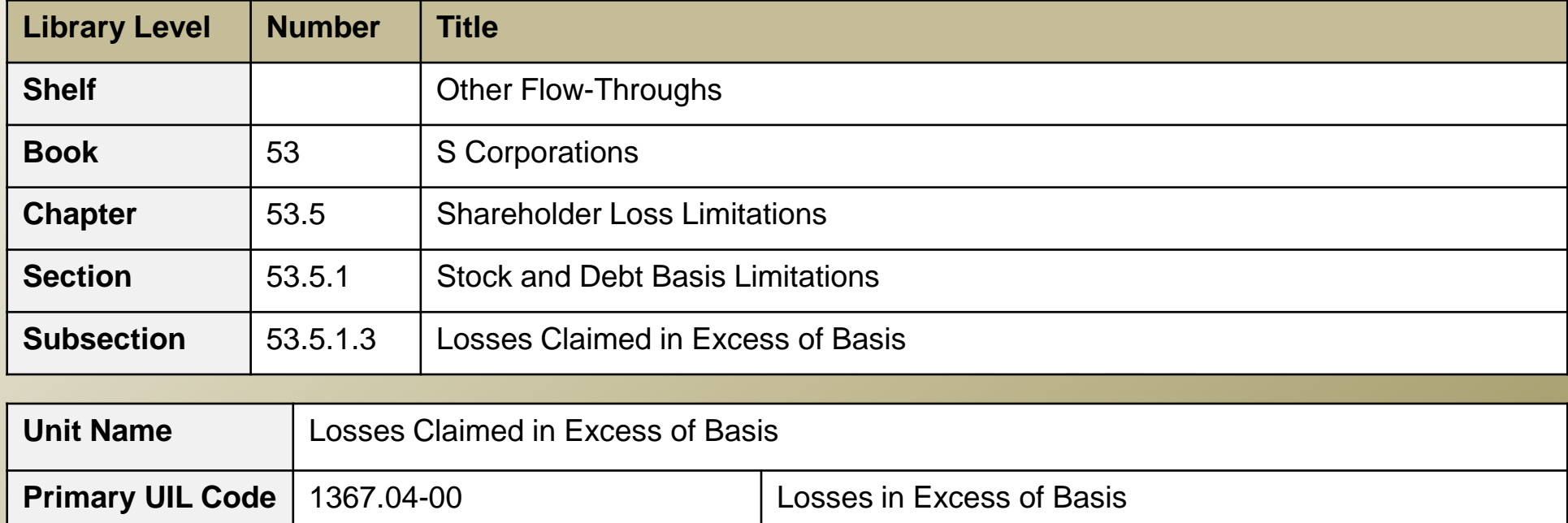

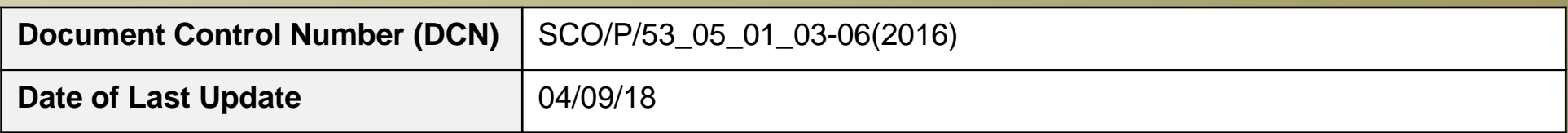

*Note: This document is not an official pronouncement of law, and cannot be used, cited or relied upon as such. Further, this document may not contain a comprehensive discussion of all pertinent issues or law or the IRS's interpretation of current law.*

### **Table of Contents**

*(View this PowerPoint in "Presentation View" to click on the links below)*

<span id="page-1-0"></span>**[Process Overview](#page-2-0)**

**[Process Applicability](#page-3-0)** 

**[Summary of Process Steps](#page-4-0)**

- **[Step 1](#page-5-0)** Verify or Recompute the Shareholder's Basis
- **[Step 2](#page-9-0)** Losses Claimed in a Closed Statute Year
- **[Step 3](#page-10-0)** Losses Claimed in an Open Statute Year

**[Examples of the Process](#page-12-0)**

**[Other Considerations / Impact to Audit](#page-24-0)** 

**[Index of Referenced Resources](#page-25-0)**

**[Training and Additional Resources](#page-27-0)**

**[Glossary of Terms and Acronyms](#page-28-0)**

**[Index of Related Practice Units](#page-29-0)**

### **Process Overview**

#### <span id="page-2-0"></span>**Losses Claimed in Excess of Basis**

This practice unit addresses whether a shareholder has sufficient basis to claim losses and deductions passed through from the S corporation.

Shareholders may only claim S corporation losses and deductions up to their adjusted basis in stock and debt. IRC 1366(d)(1). Any losses or deductions disallowed due to the limitation are treated as incurred by the corporation in the subsequent taxable year. IRC 1366(d)(2). In other words, shareholders can carry them forward indefinitely, and use them in years with sufficient basis.

This process applies when the shareholder:

- 1. is allocated a loss or deduction item on Schedule K-1, and
- 2. deducts all or part of the loss or deduction items on Form 1040 or Form 1041, and
- 3. does not have sufficient basis to deduct the claimed losses or deductions.

# **Process Applicability**

#### <span id="page-3-0"></span>**Losses Claimed in Excess of Basis**

Shareholders claiming losses or deductions passed through from an S corporation must have sufficient basis. Use the criteria below to estimate the total basis for all shareholders combined to determine if a potential issue exists.

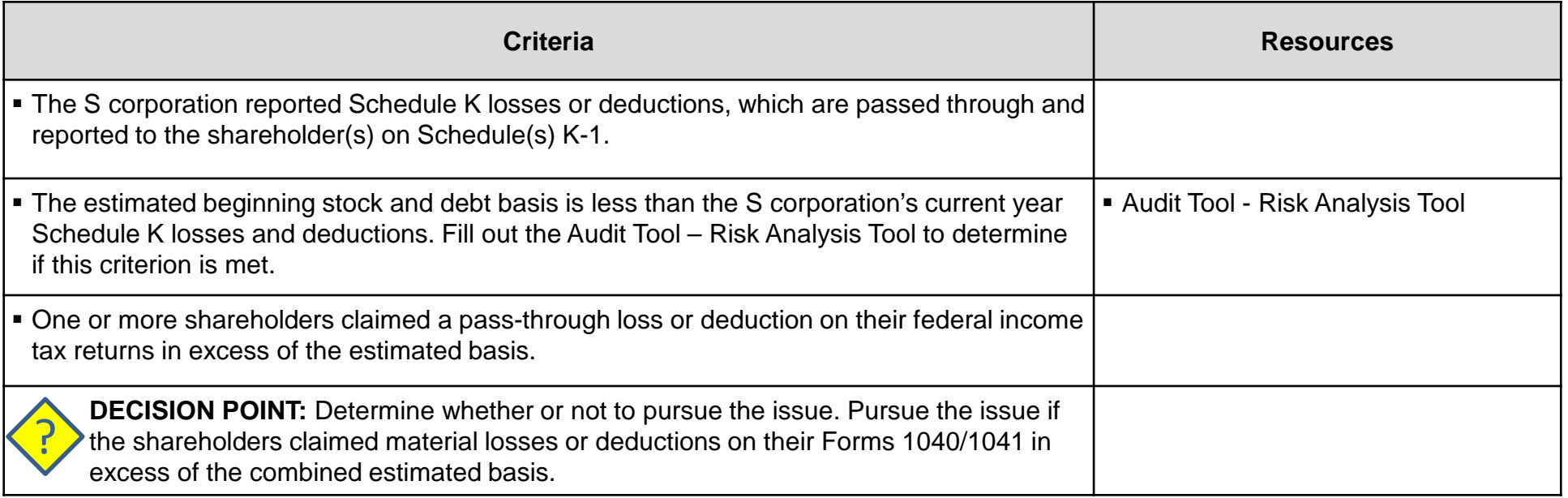

### **Summary of Process Steps**

#### <span id="page-4-0"></span>**Losses Claimed in Excess of Basis**

#### **Process Steps**

Determine each shareholder's stock and debt basis to determine the maximum amount of allowable losses and deductions.

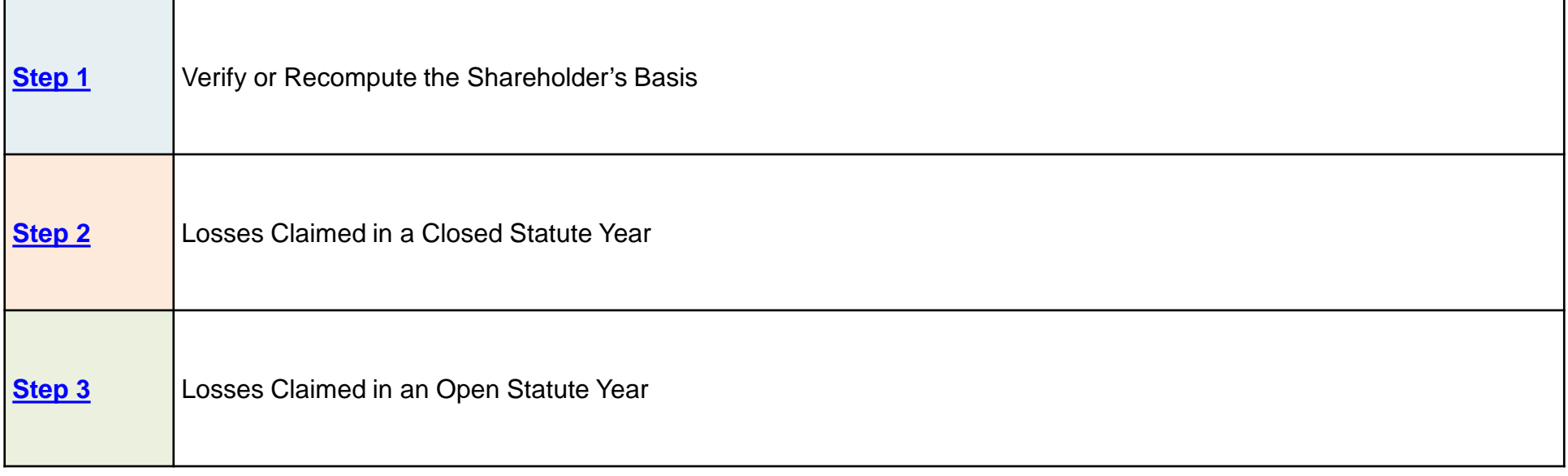

# **Step 1: Verify or Recompute the Shareholder's Basis**

<span id="page-5-0"></span>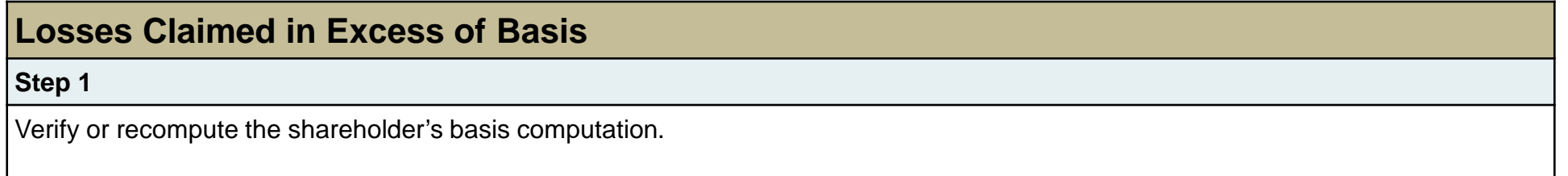

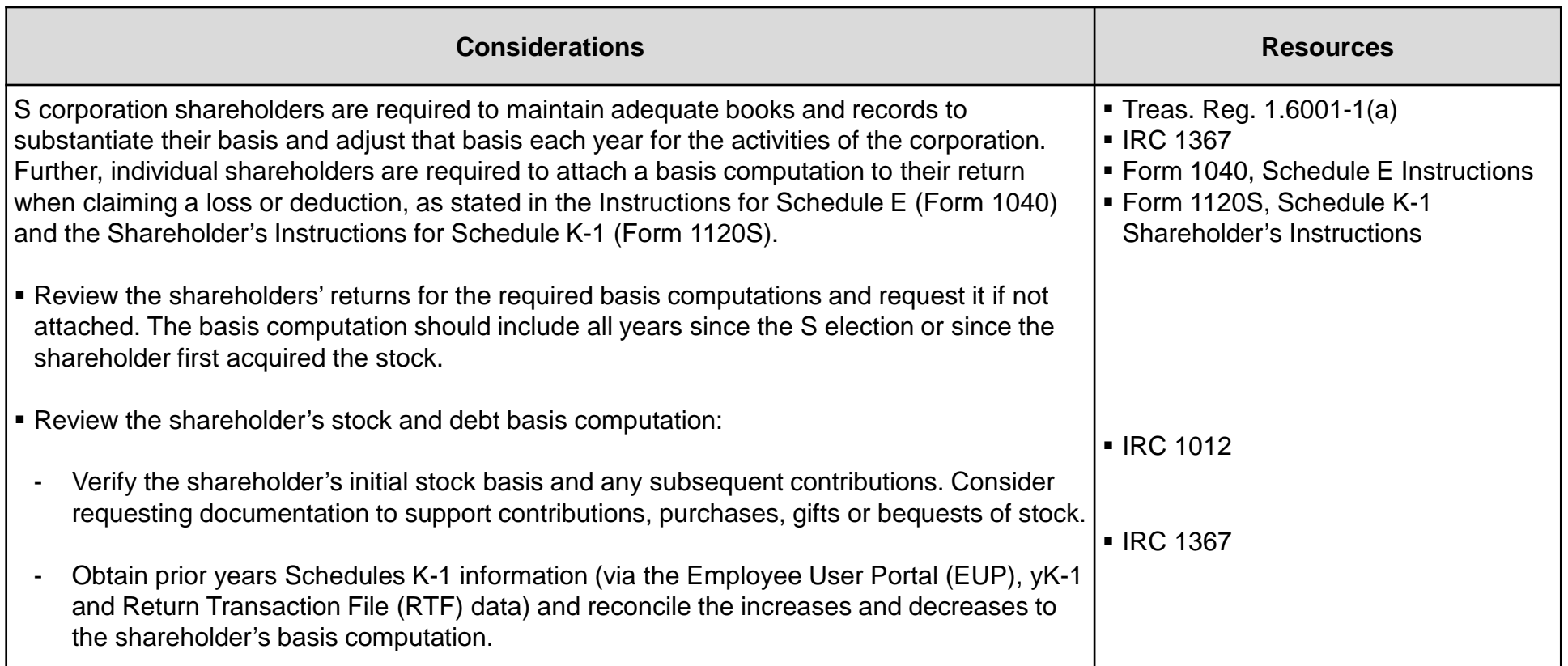

#### **DRAFT Step 1: Verify or Recompute the Shareholder's Basis (cont'd)**

#### **Losses Claimed in Excess of Basis**

**[Step 1](#page-4-0)**

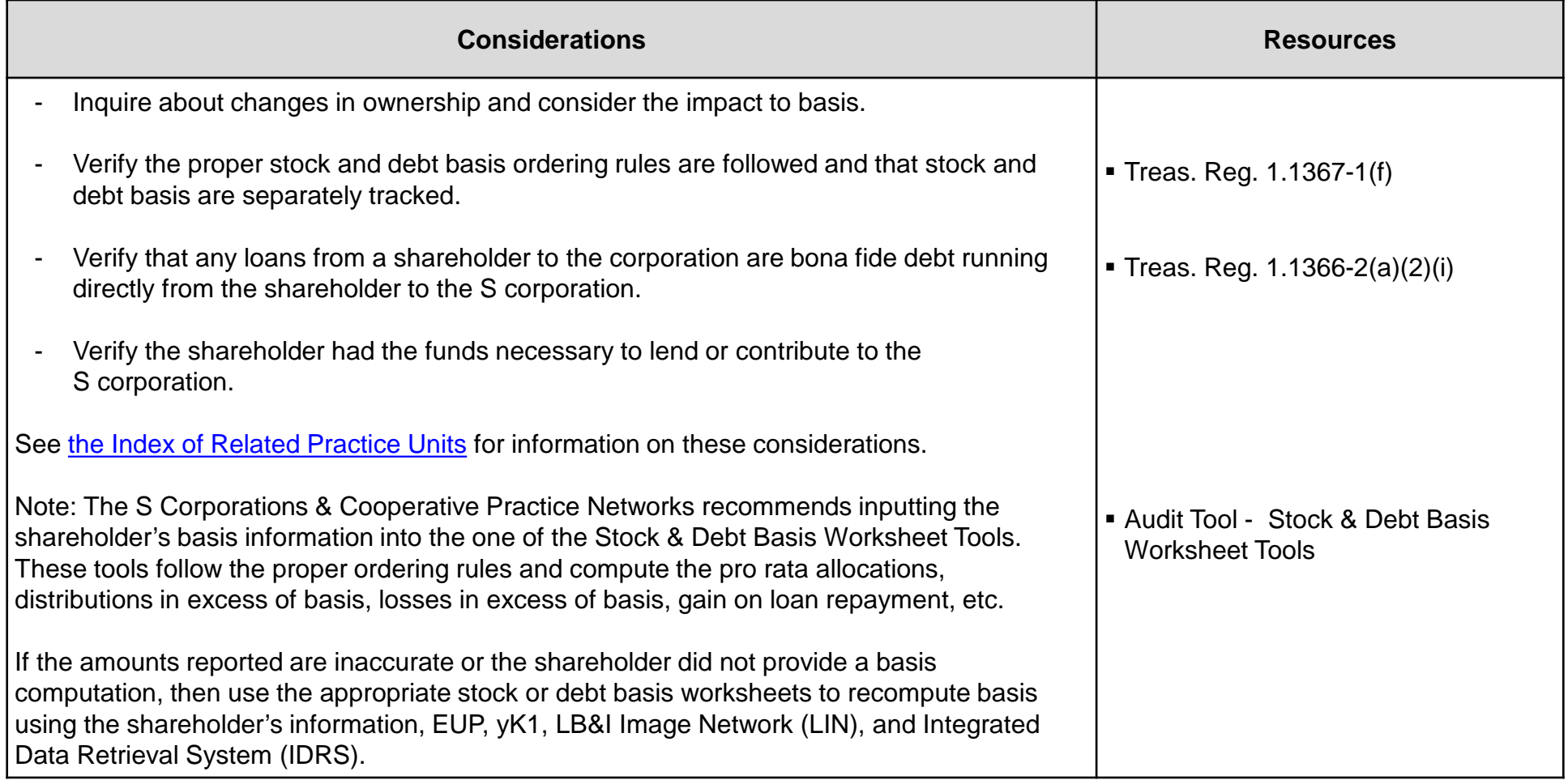

#### **DRAFT Step 1: Verify or Recompute the Shareholder's Basis (cont'd)**

#### **Losses Claimed in Excess of Basis**

**[Step 1](#page-4-0)**

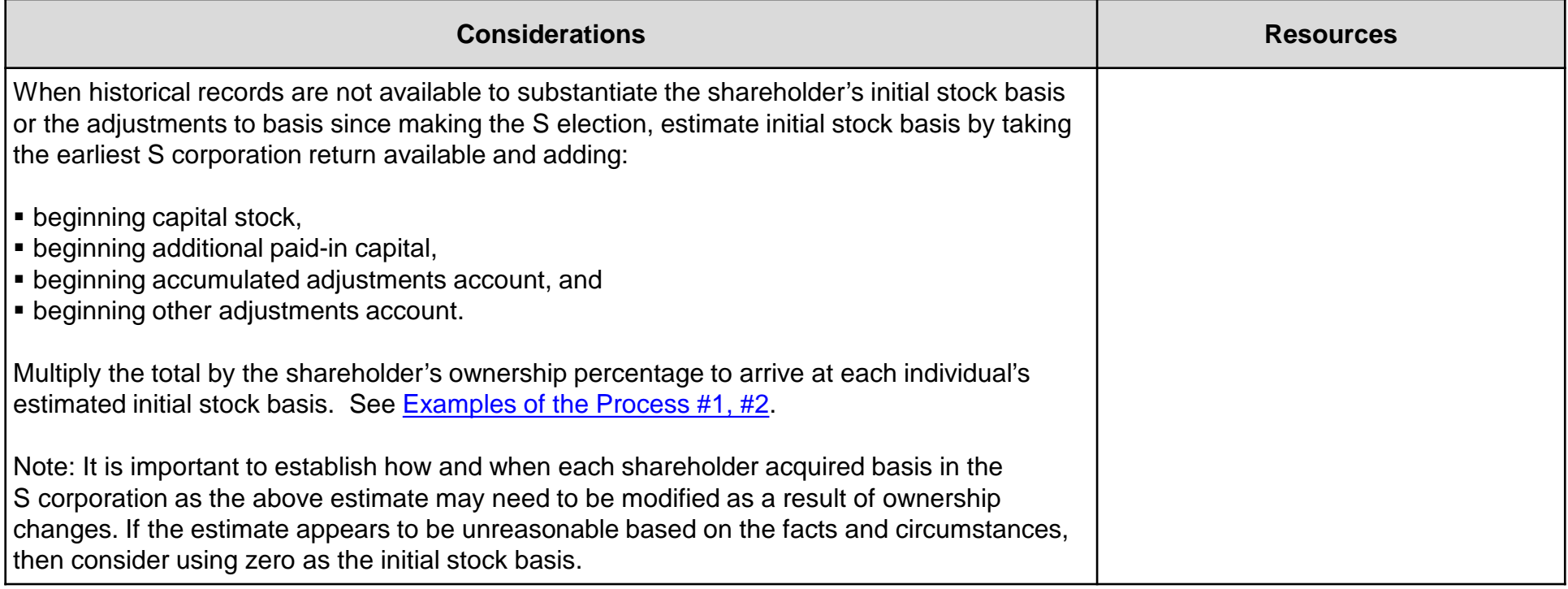

## **Step 2: Losses Claimed in a Closed Statute Year**

<span id="page-8-0"></span>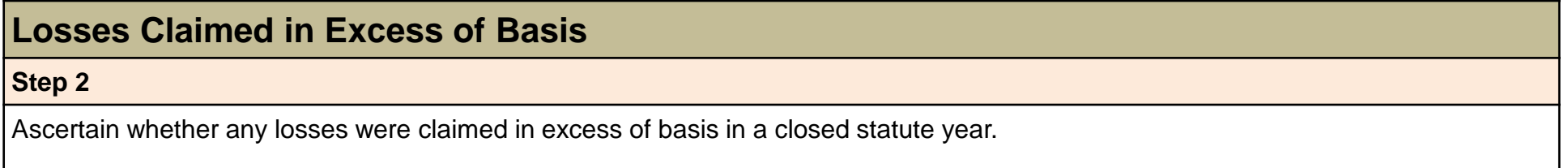

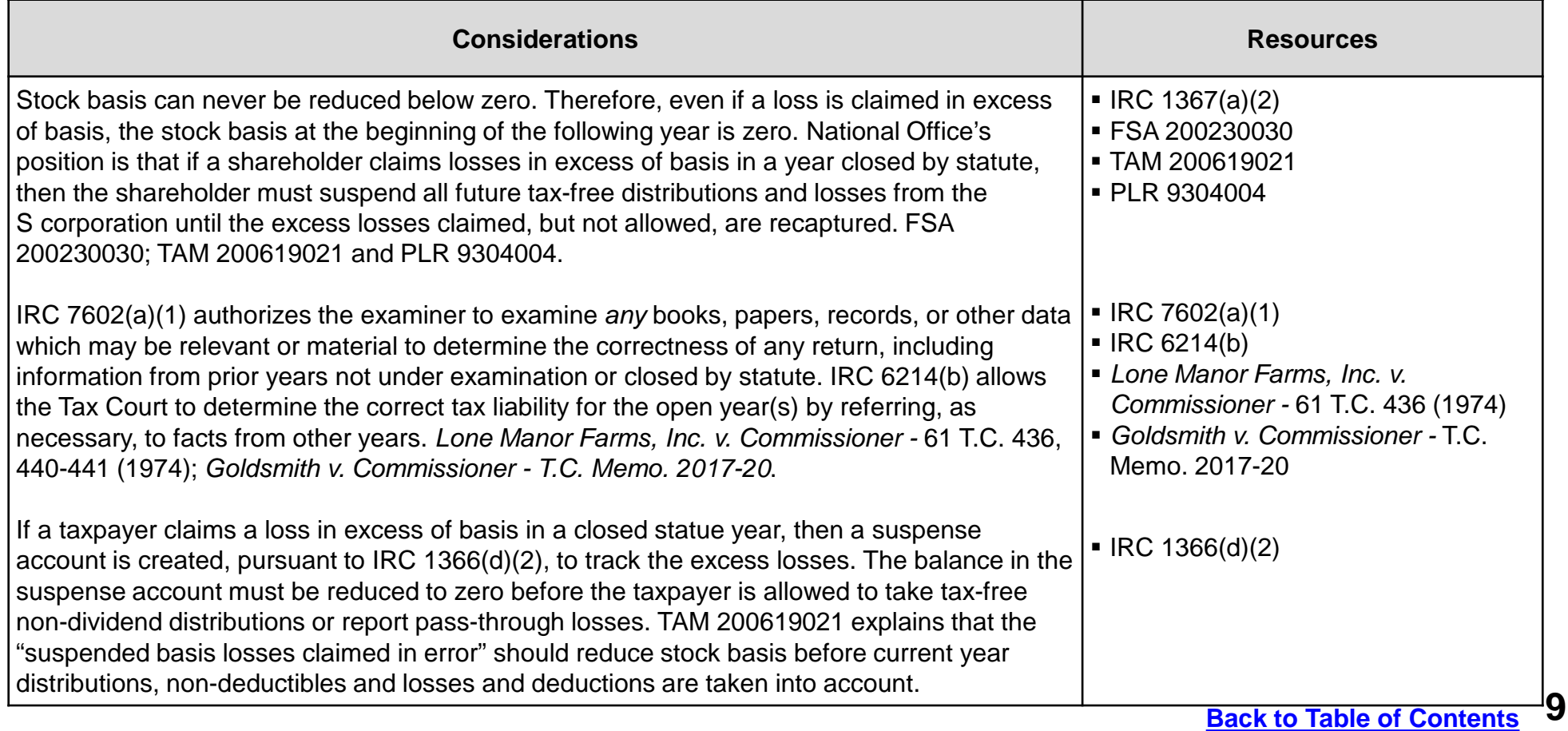

#### <span id="page-9-0"></span>**DRAFT Step 2: Losses Claimed in a Closed Statute Year (cont'd)**

#### **Losses Claimed in Excess of Basis**

**[Step 2](#page-4-0)**

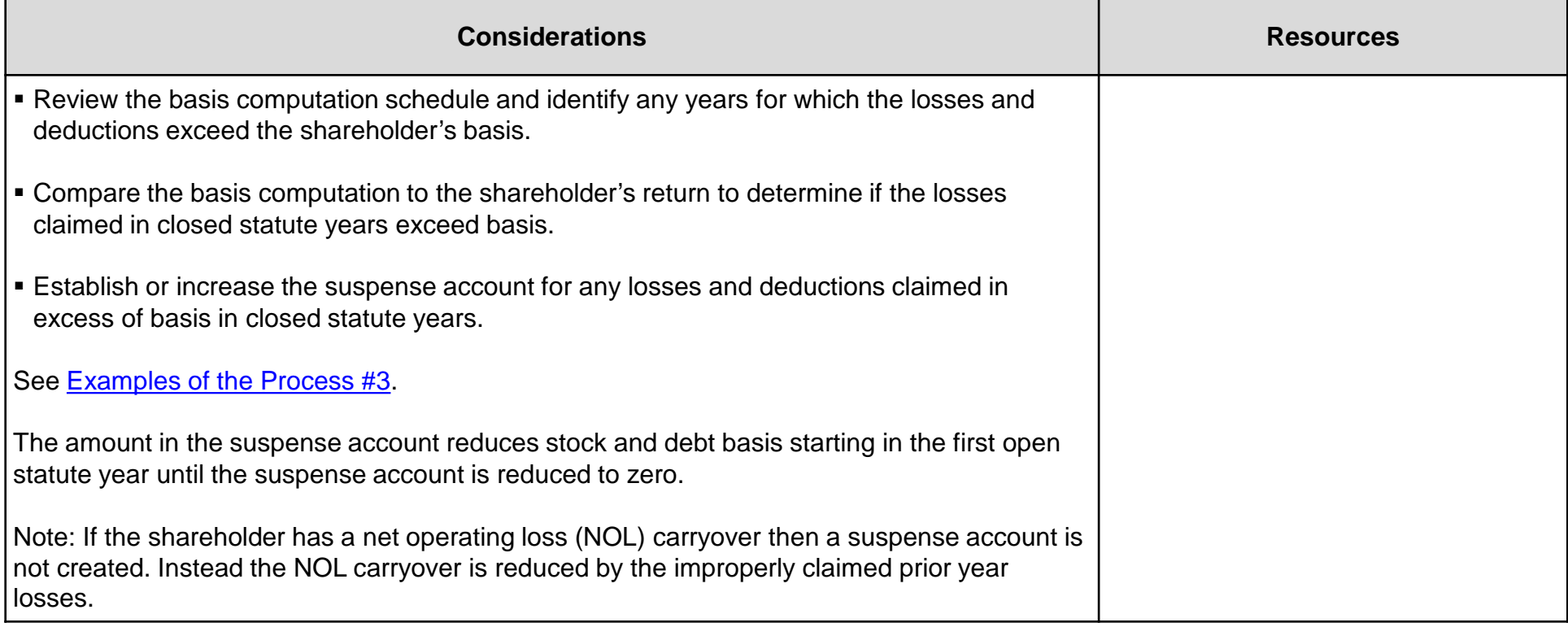

## **Step 3: Losses Claimed in an Open Statute Year**

### <span id="page-10-0"></span>**Losses Claimed in Excess of Basis Step 3** Determine whether losses were taken in excess of basis in an open statute year.

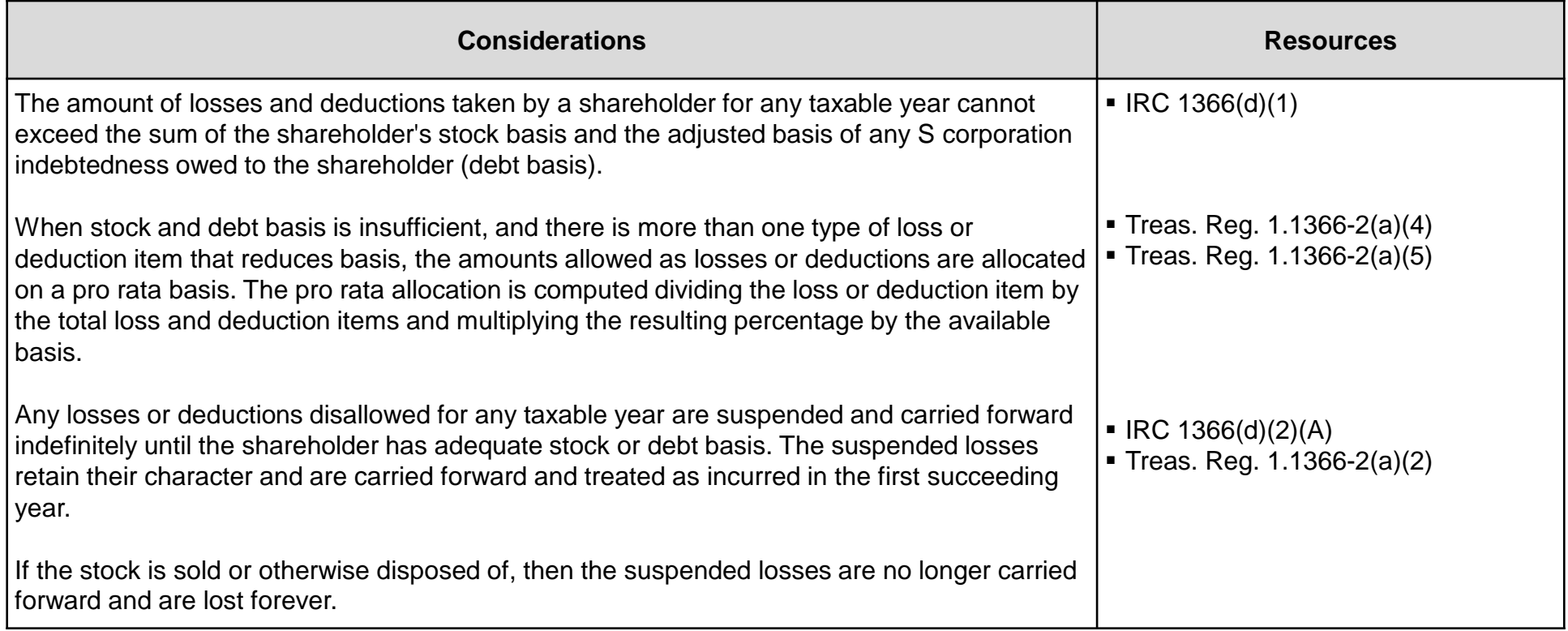

#### **DRAFT Step 3: Losses Claimed in an Open Statute Year (cont'd)**

#### **Losses Claimed in Excess of Basis**

**[Step 3](#page-4-0)**

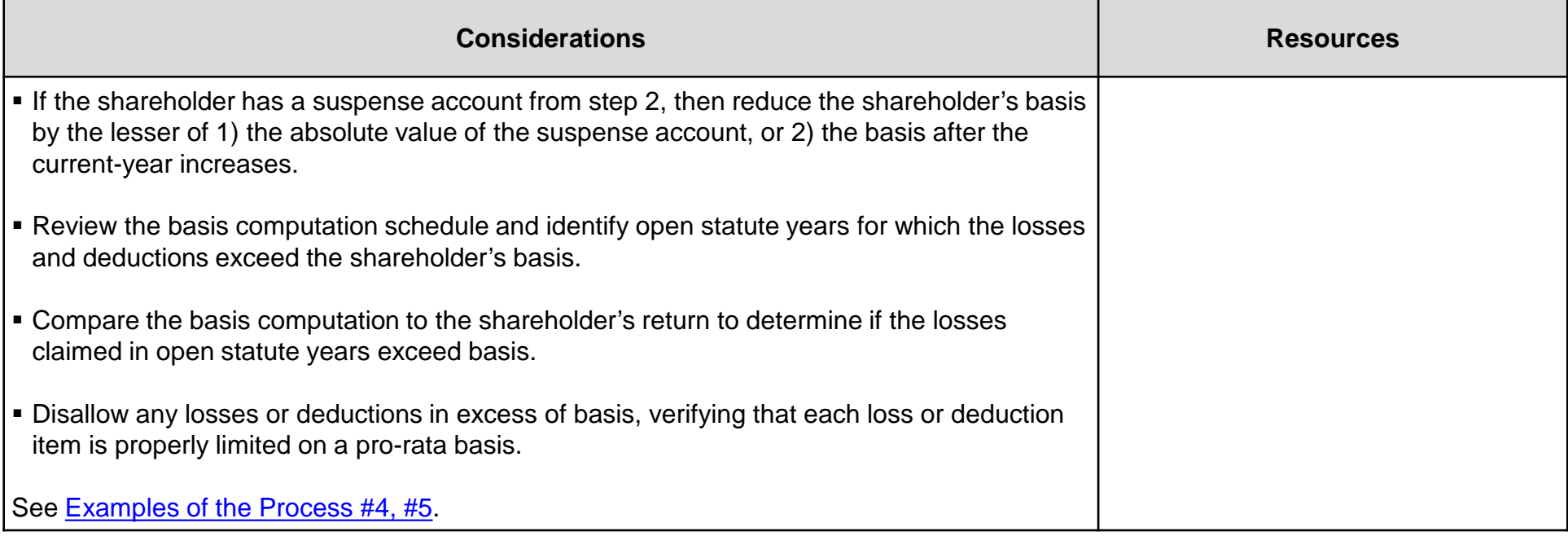

# **Examples of the Process**

<span id="page-12-0"></span>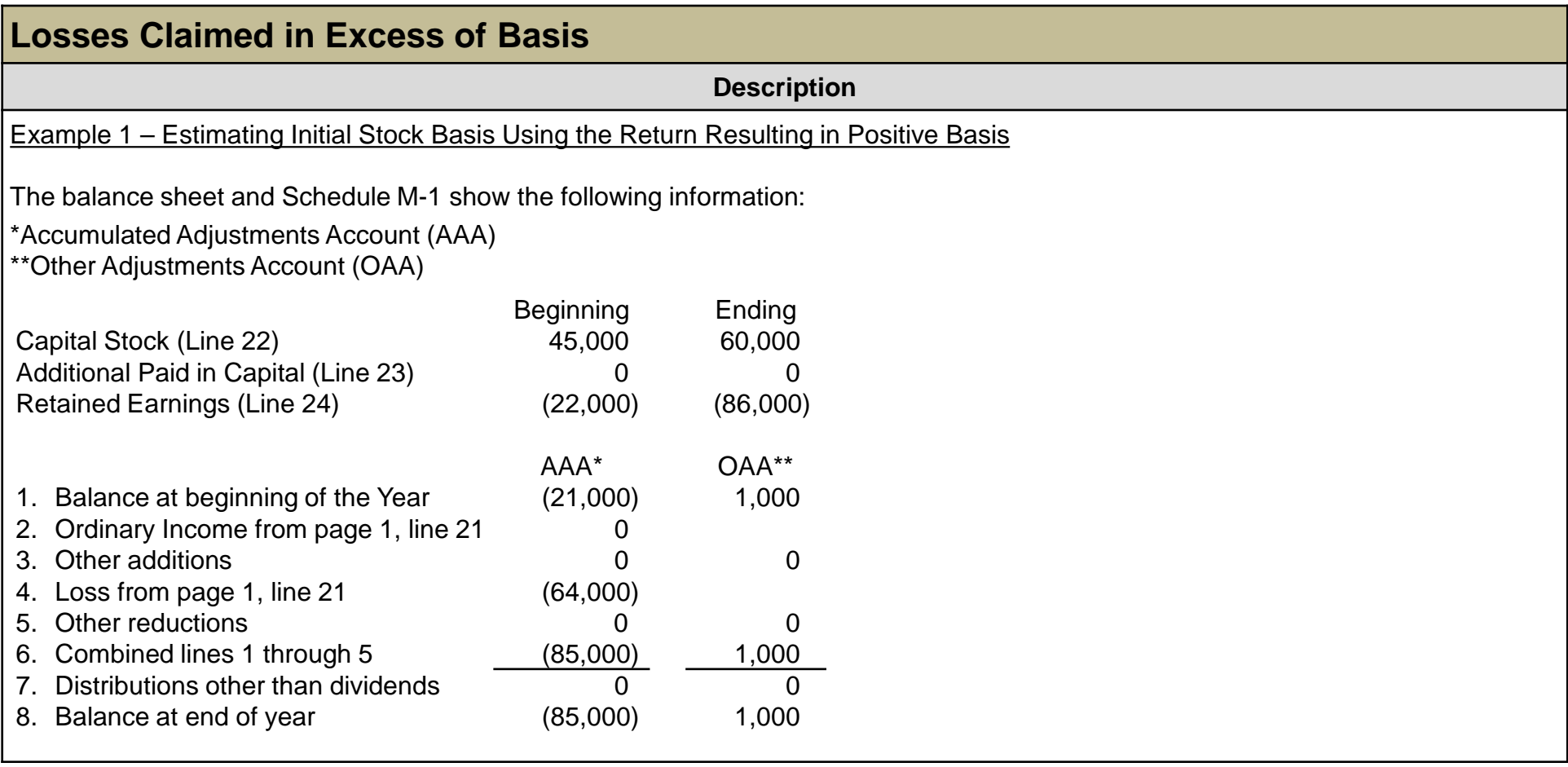

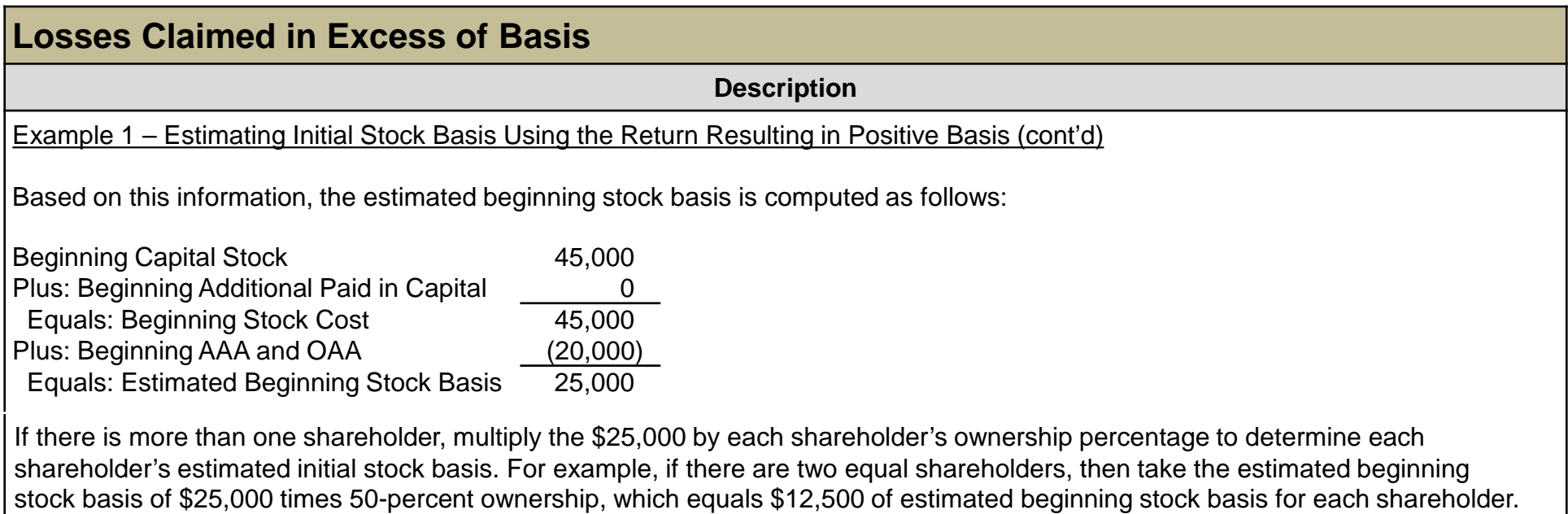

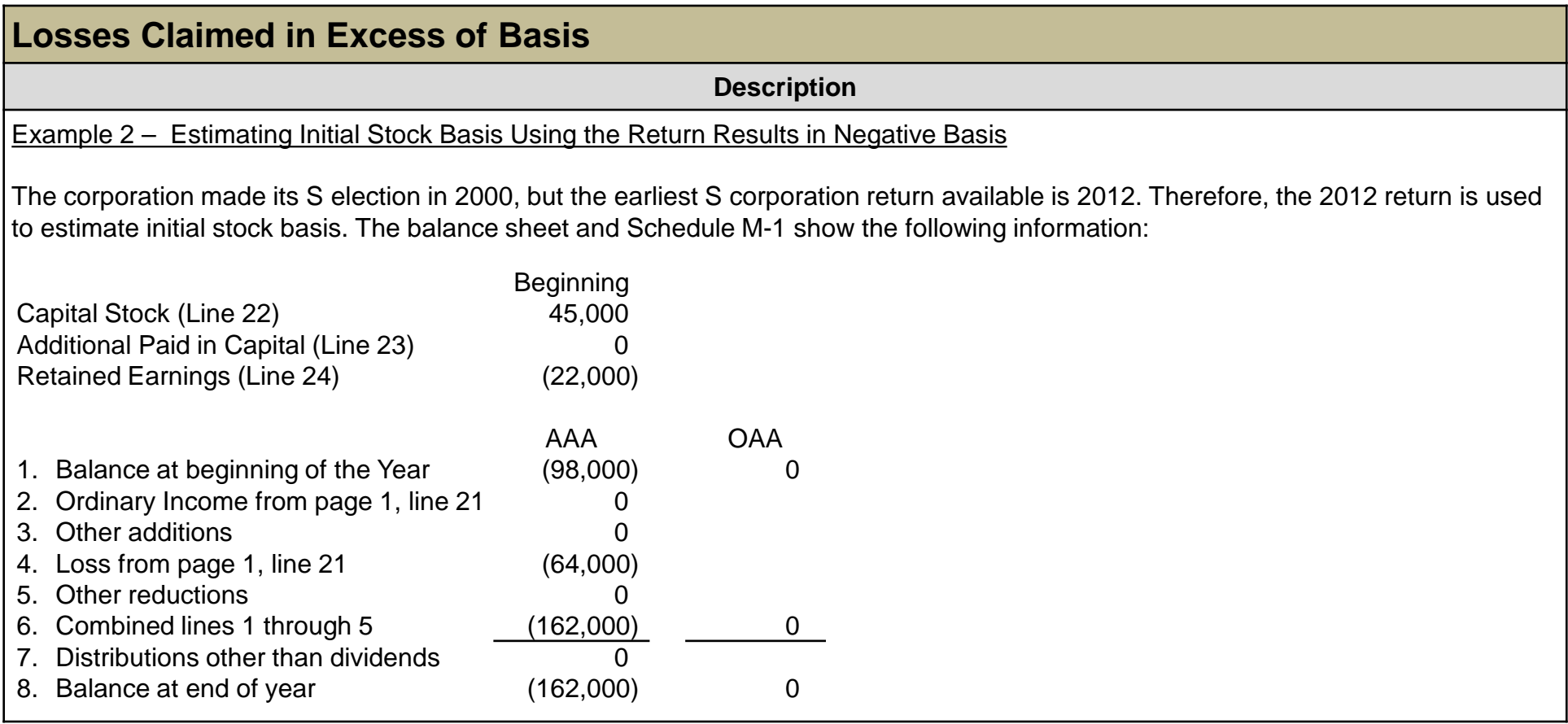

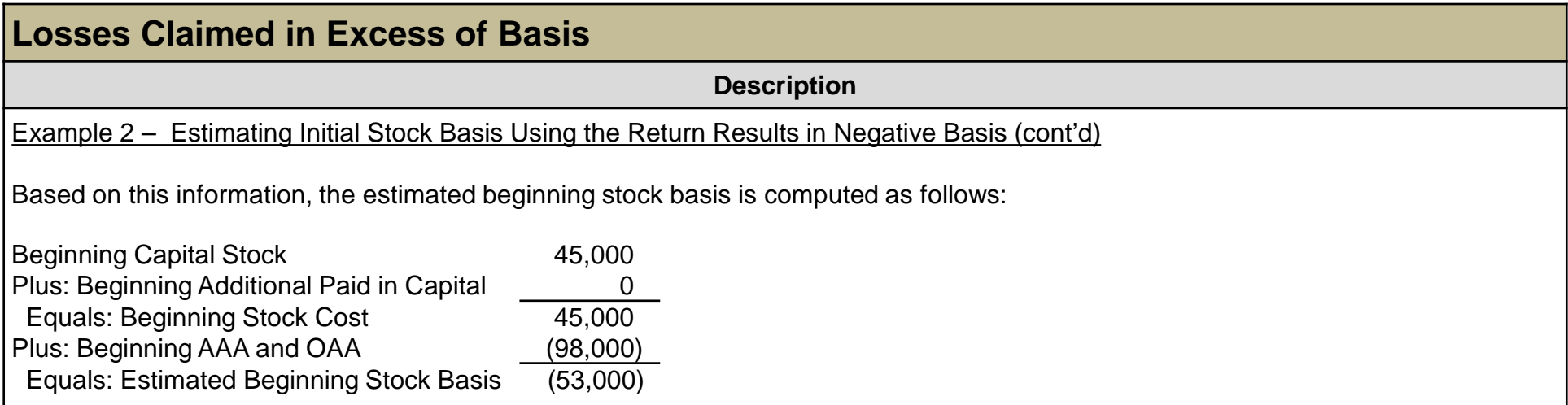

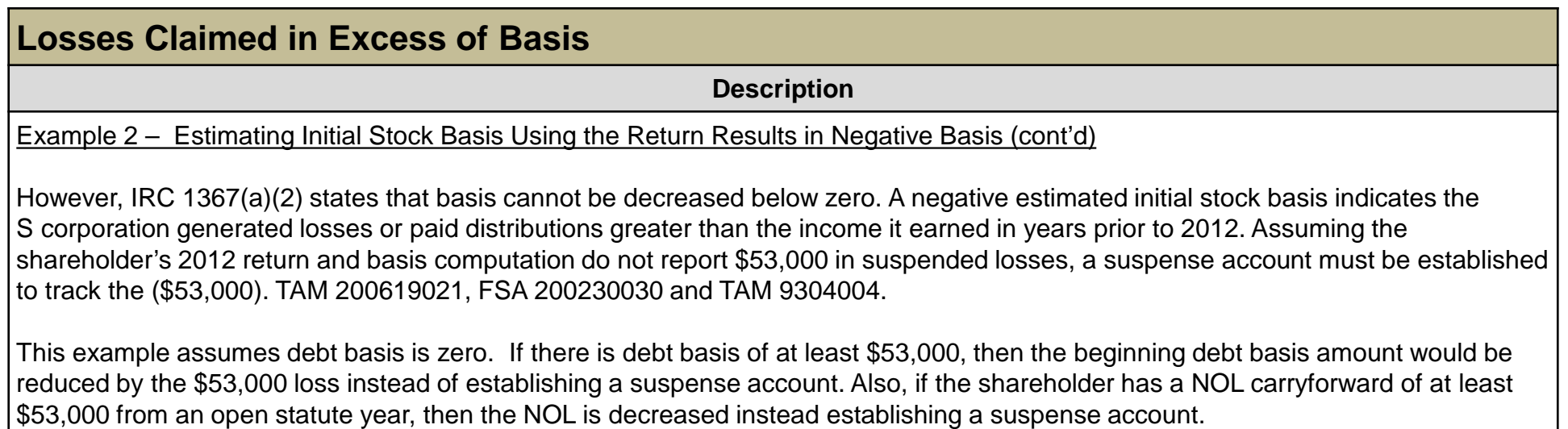

As in Example 1, if there is more than one shareholder, multiply the (\$53,000) by the shareholder's ownership percentage to determine each shareholder's suspense account.

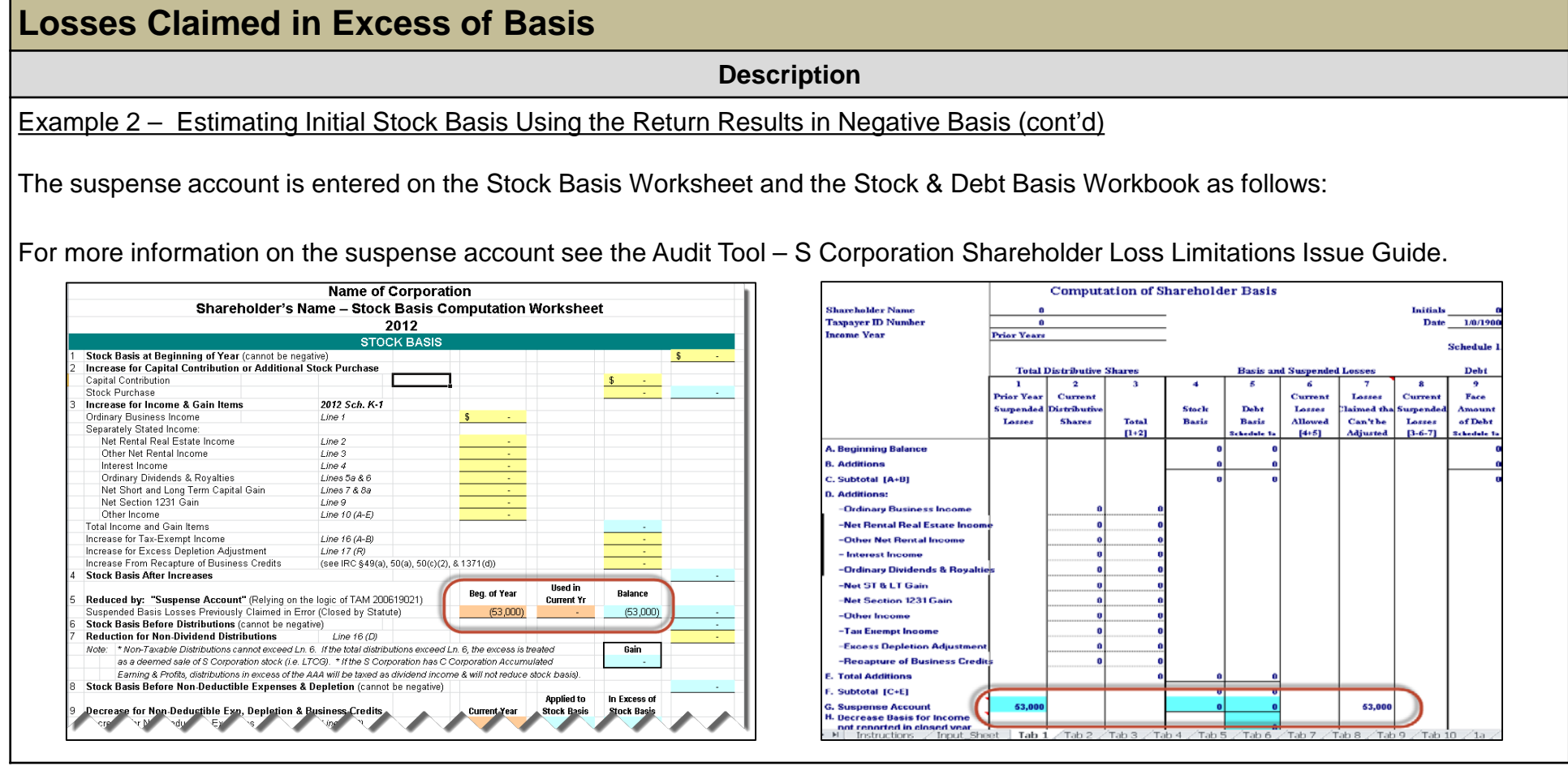

<span id="page-18-0"></span>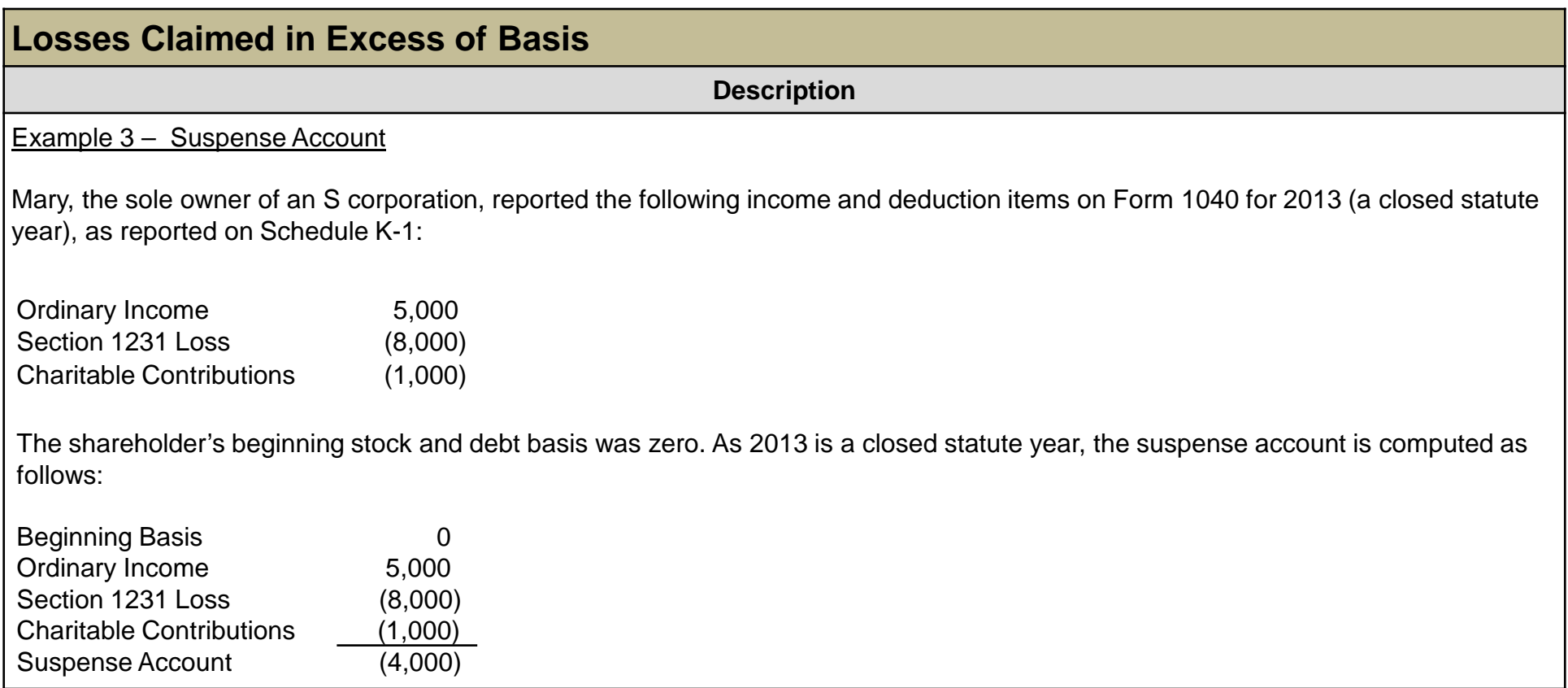

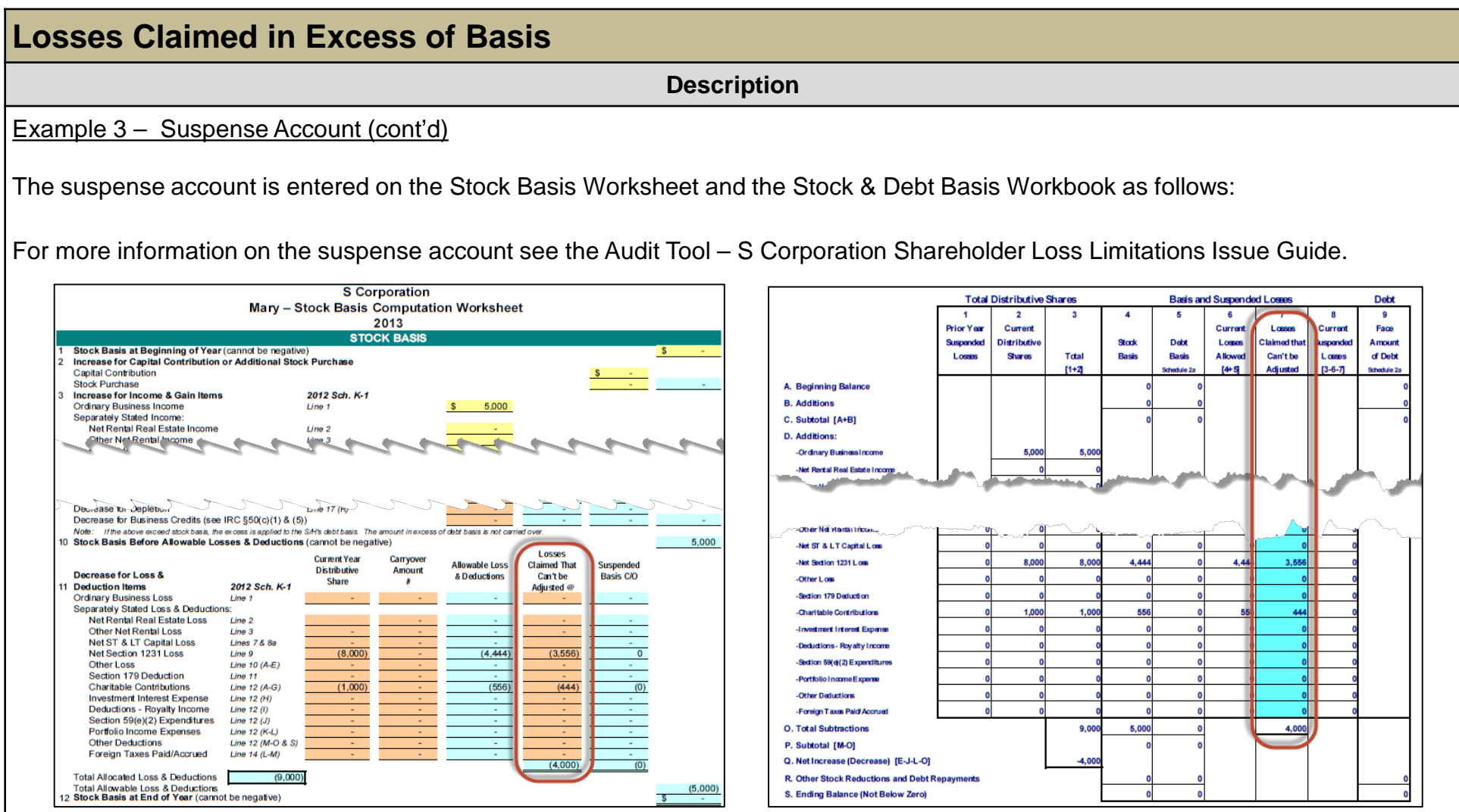

<span id="page-20-0"></span>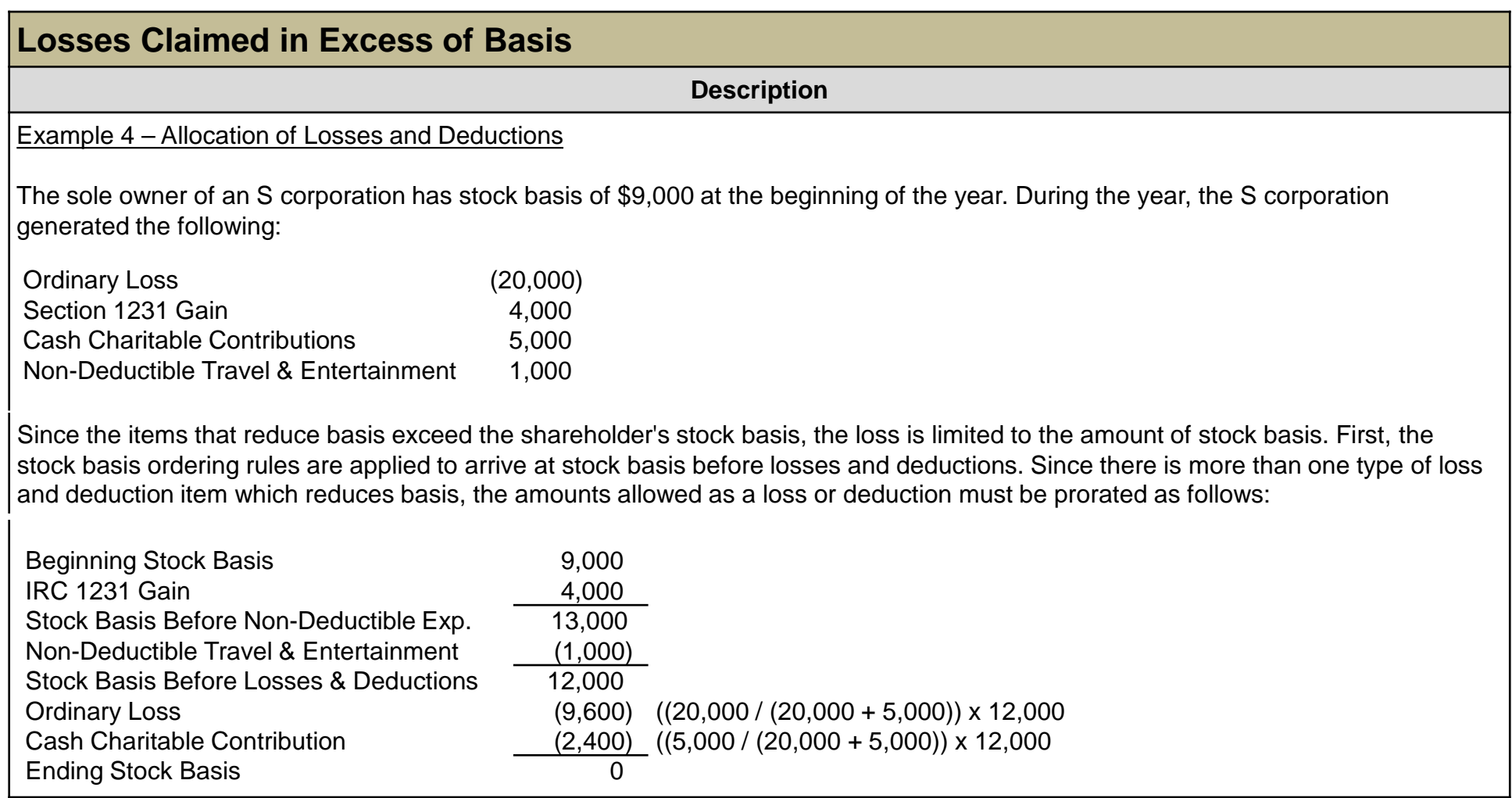

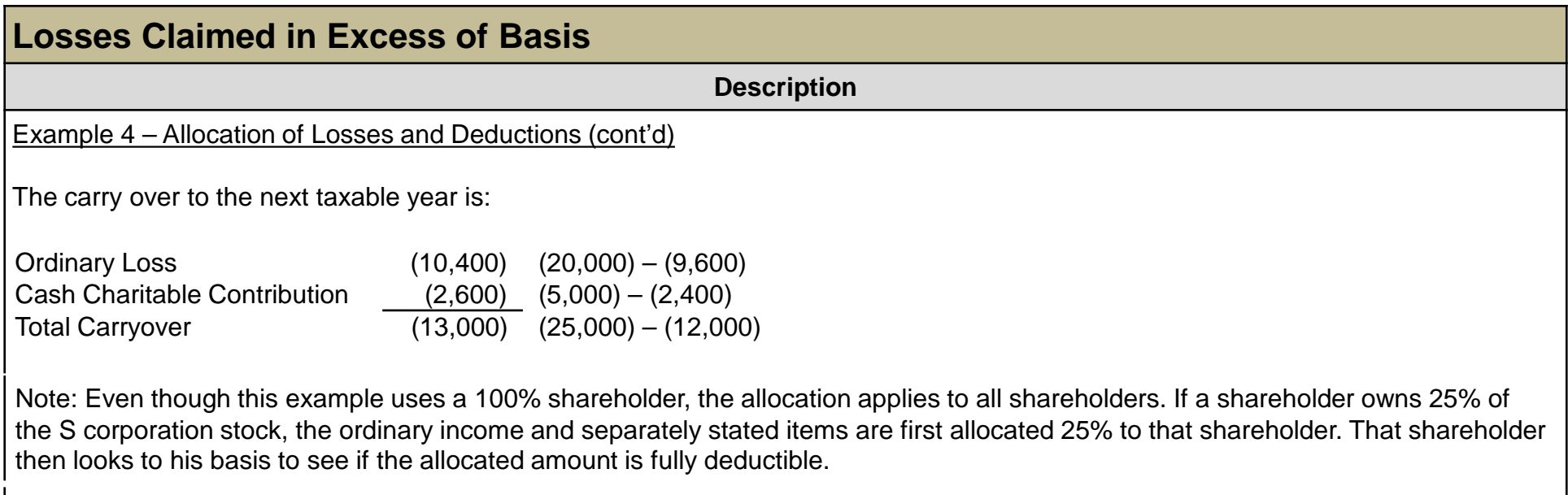

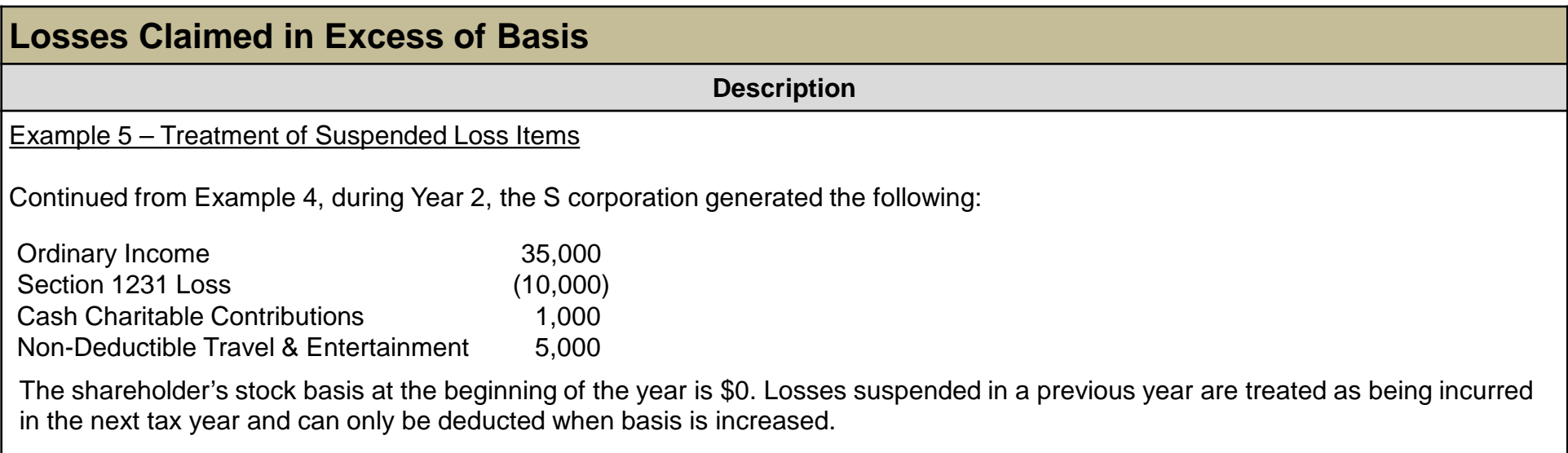

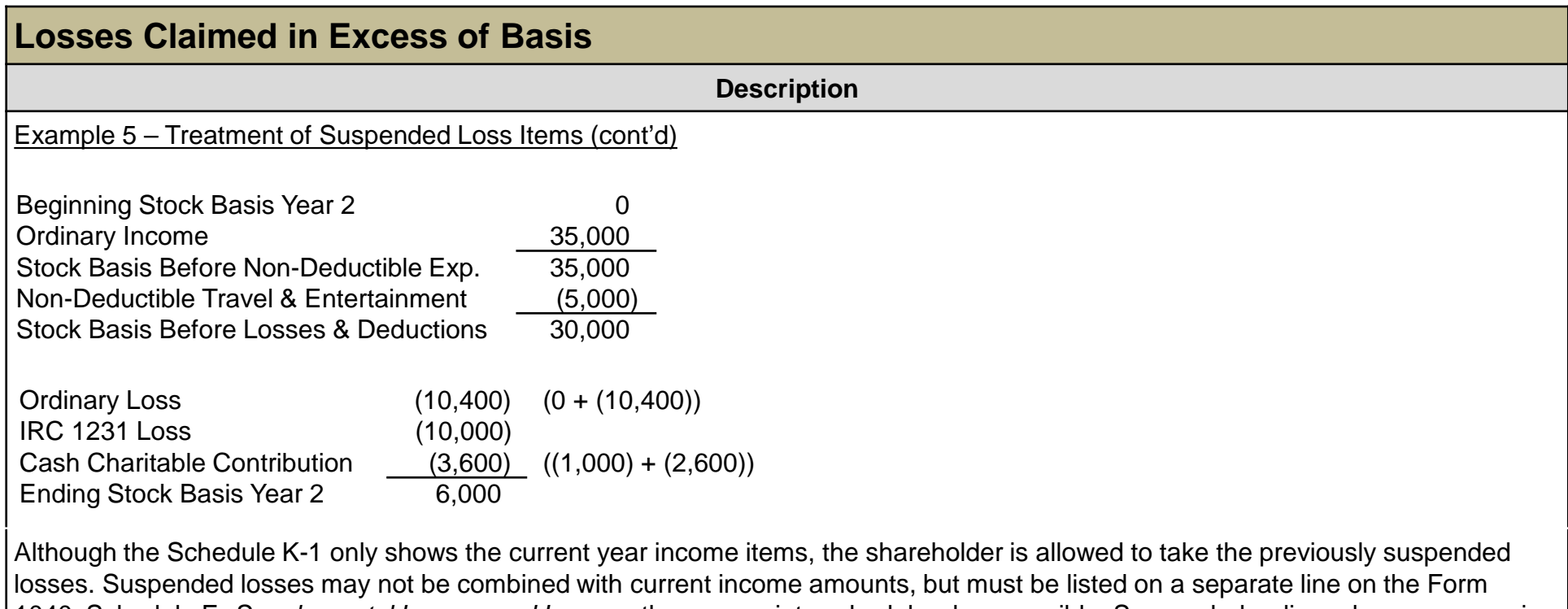

1040, Schedule E, *Supplemental Income and Loss*, or the appropriate schedule when possible. Suspended ordinary loss carryover is not netted with the current year ordinary income when applying the stock basis ordering rules. Treas. Reg. 1.1366-2(a)(3) & (4).

### **Other Considerations / Impact to Audit**

<span id="page-24-0"></span>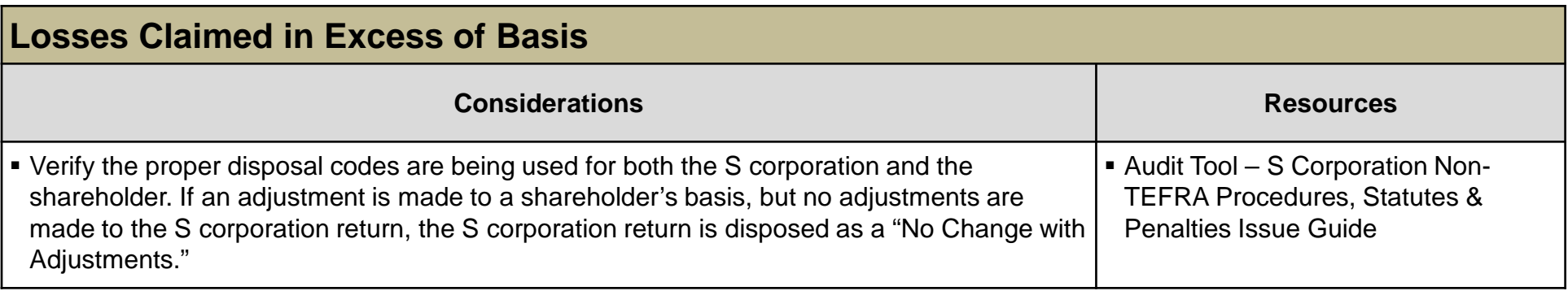

### **Index of Referenced Resources**

<span id="page-25-0"></span>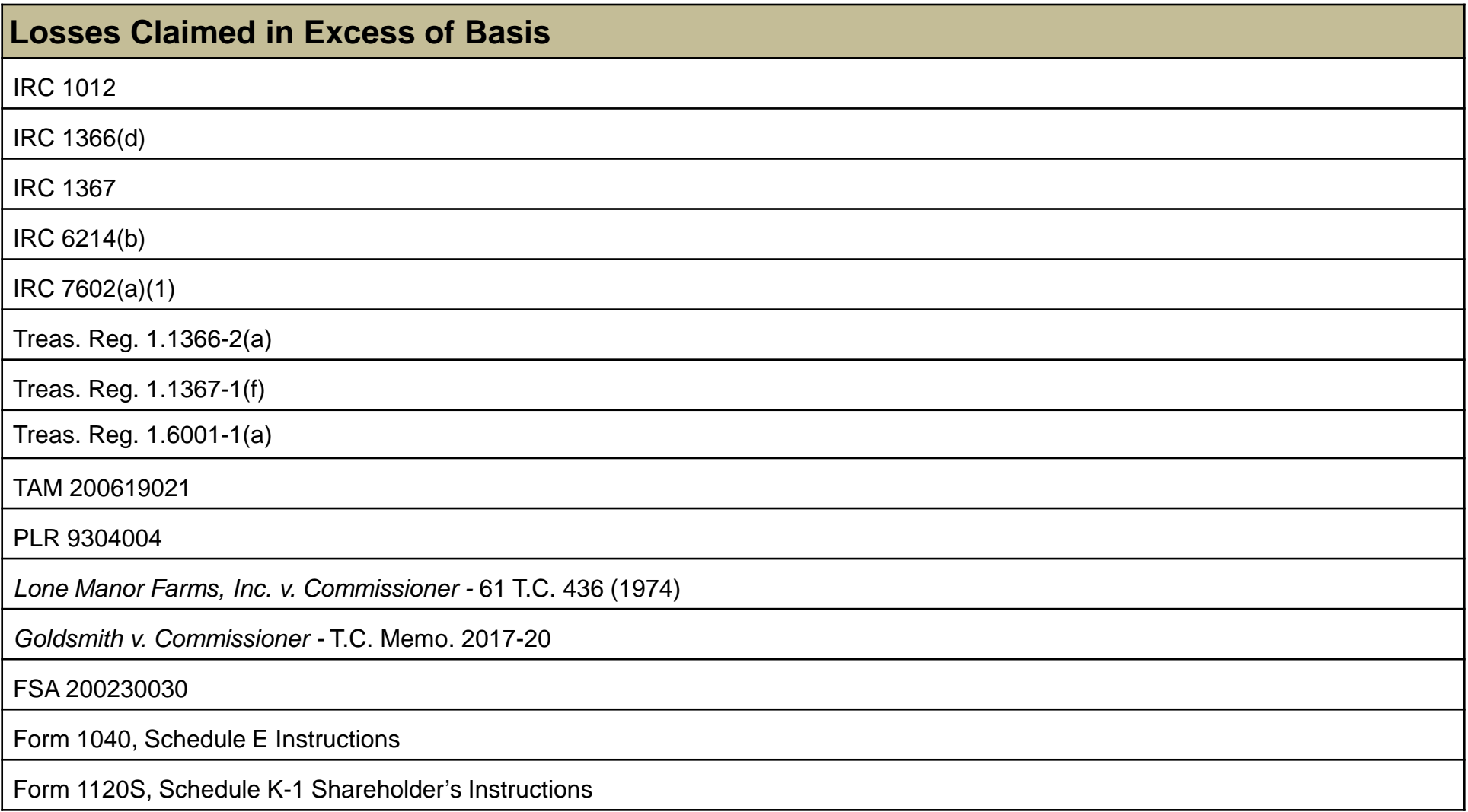

### **Index of Referenced Resources (cont'd)**

#### **Losses Claimed in Excess of Basis**

Audit Tool - Risk Analysis Tool

Audit Tool - Stock & Debt Basis Worksheet Tools

# **Training and Additional Resources**

<span id="page-27-0"></span>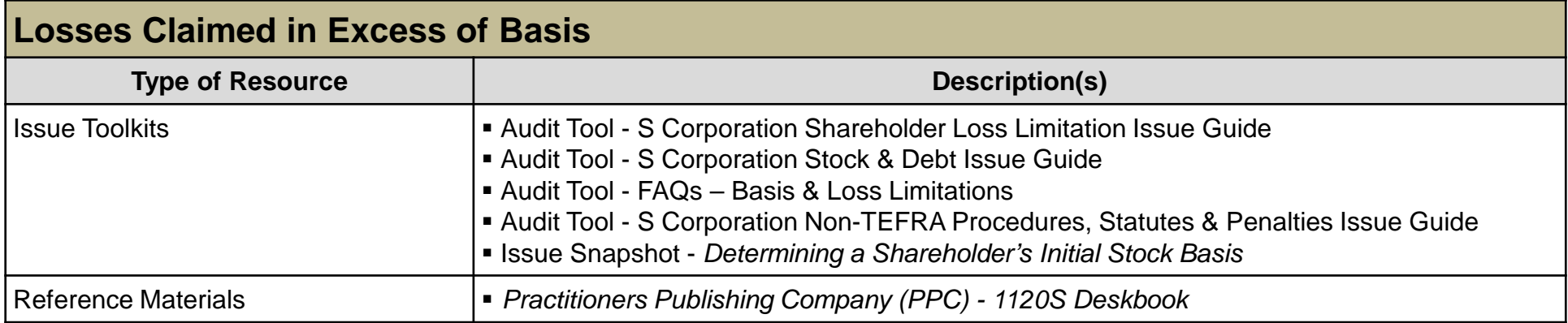

### **Glossary of Terms and Acronyms**

<span id="page-28-0"></span>![](_page_28_Picture_51.jpeg)

### **Index of Related Practice Units**

<span id="page-29-0"></span>![](_page_29_Picture_53.jpeg)